The starting configuration for the palace garden scene. Parcels that are only helpers for guiding the initial placement are shown in red. Parcels are labeled garden, way or palace (for the topmost parcel).

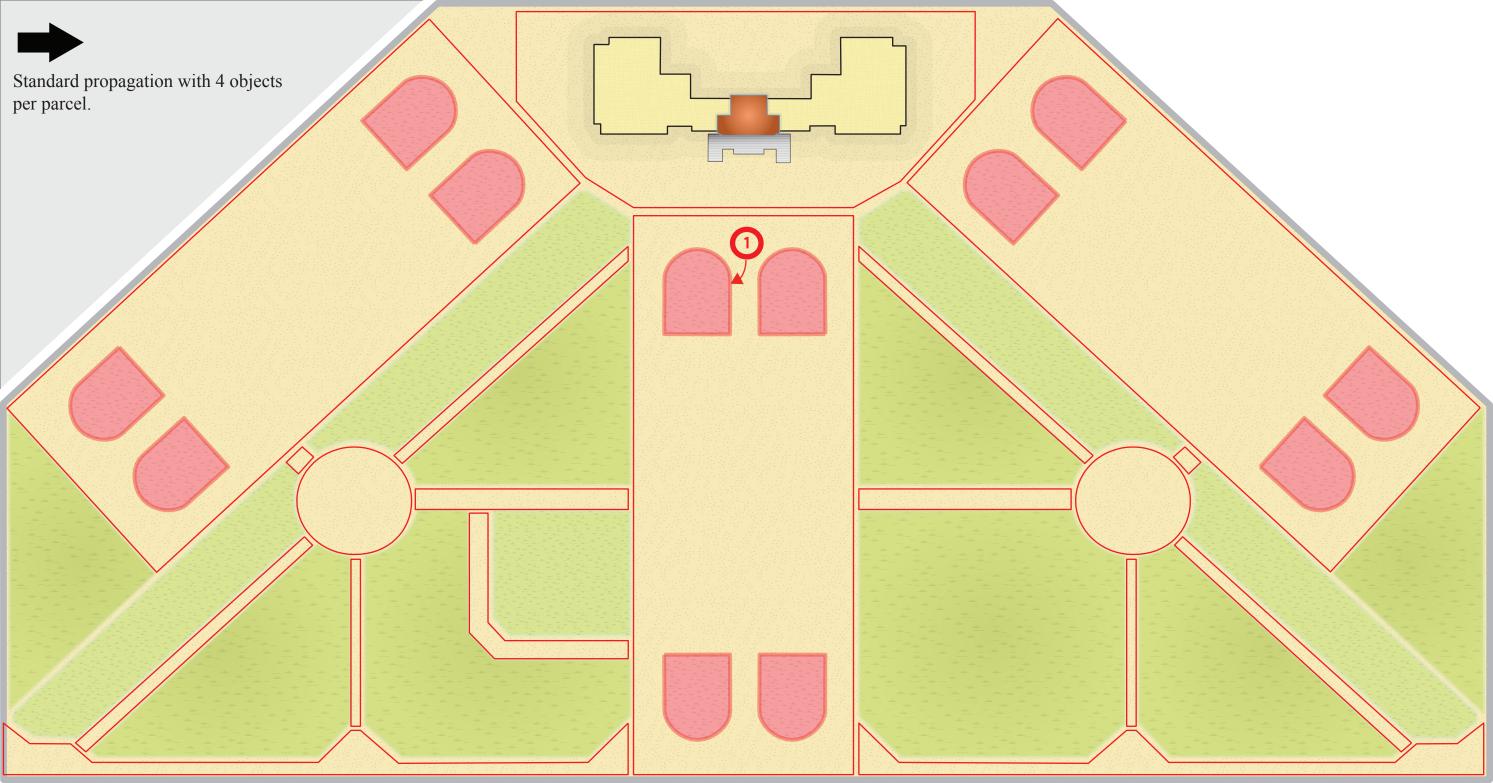

Standard propagation with 4 objects per parcel.

2

Standard propagation with 4 objects per parcel. In this case the newly placed flower beds act as parcels. The round flower beds can only fit two of the flower decorations with good poses. e Albo Standard propagation with one object per parcel.

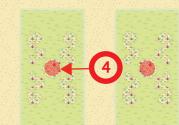

2.43%.5

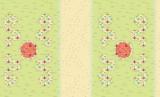

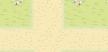

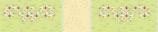

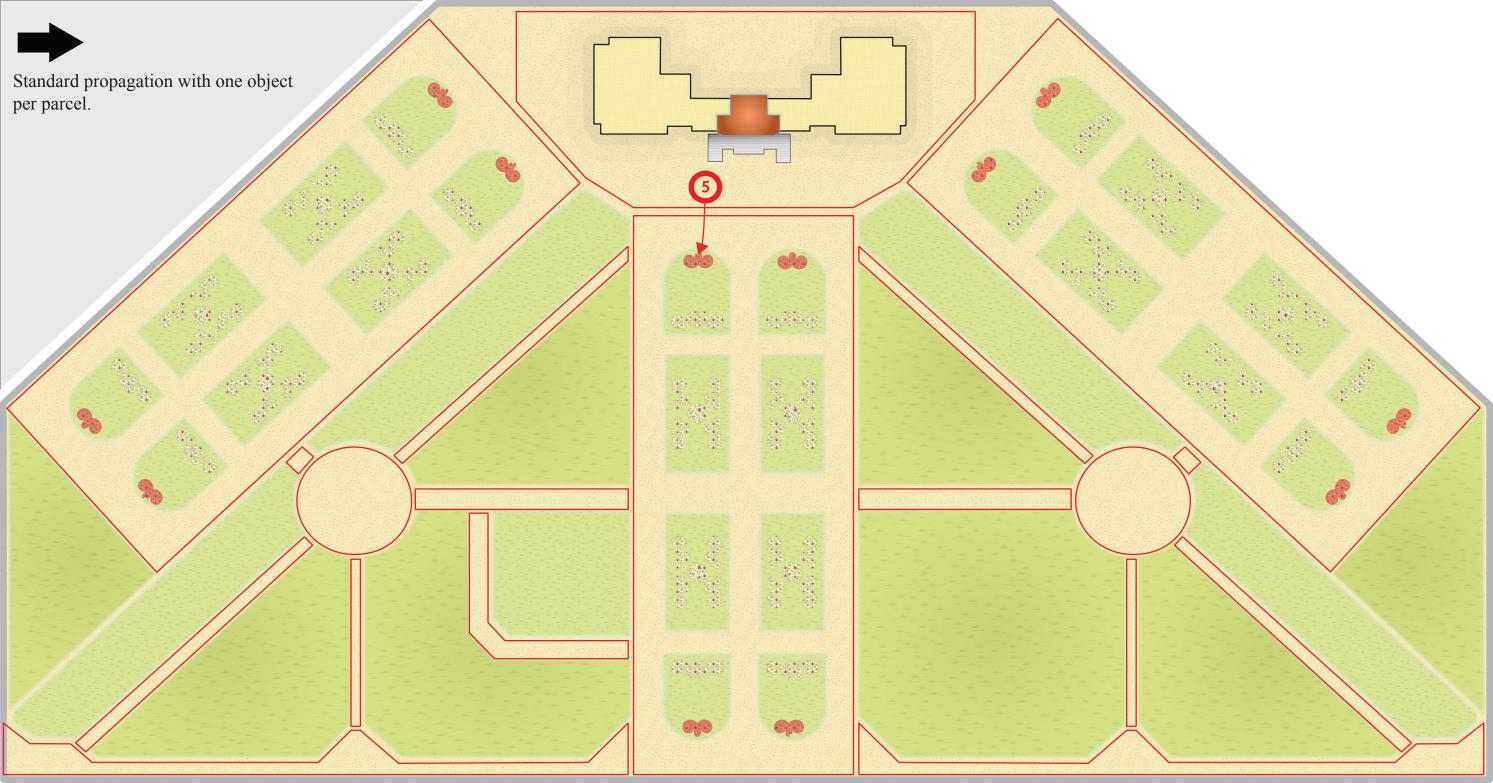

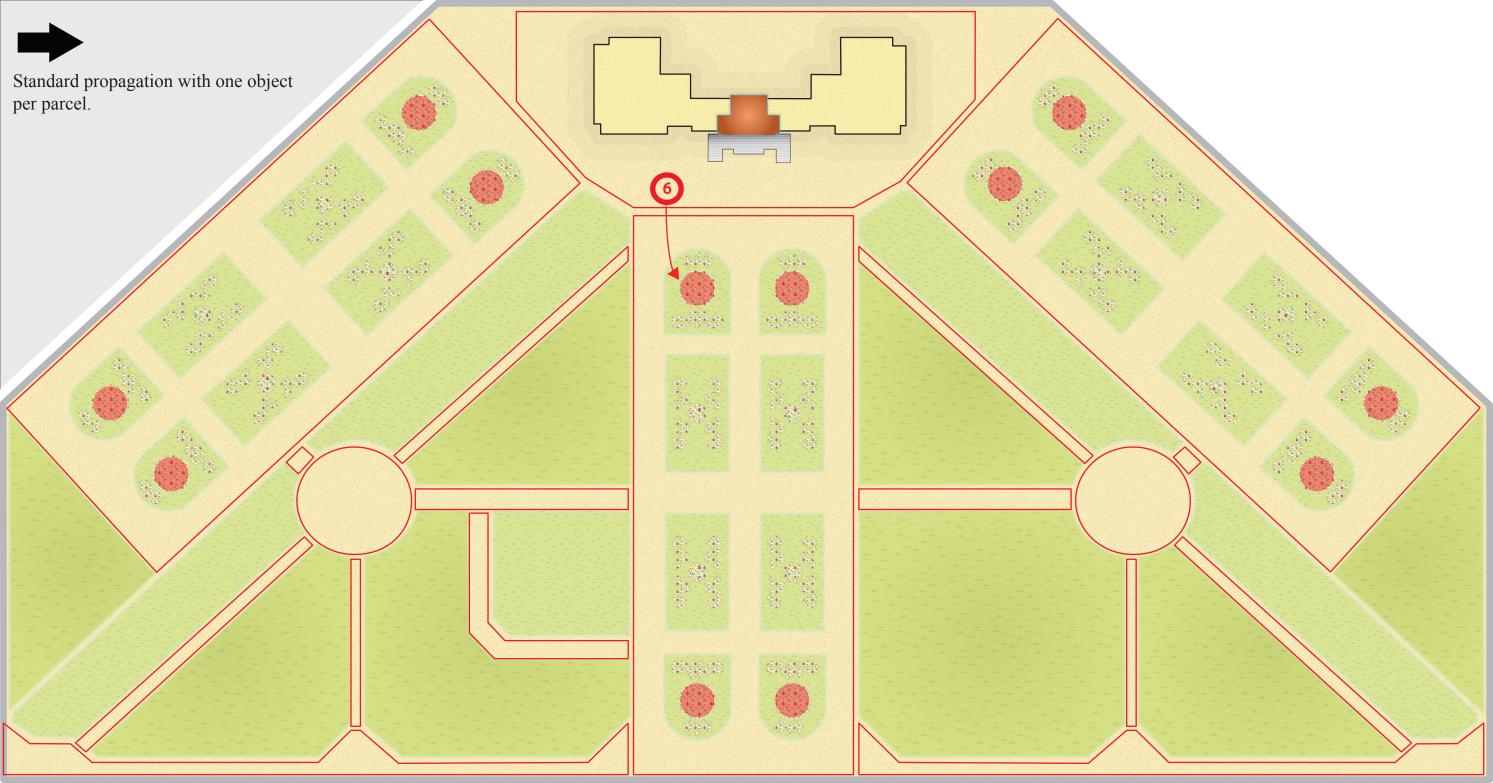

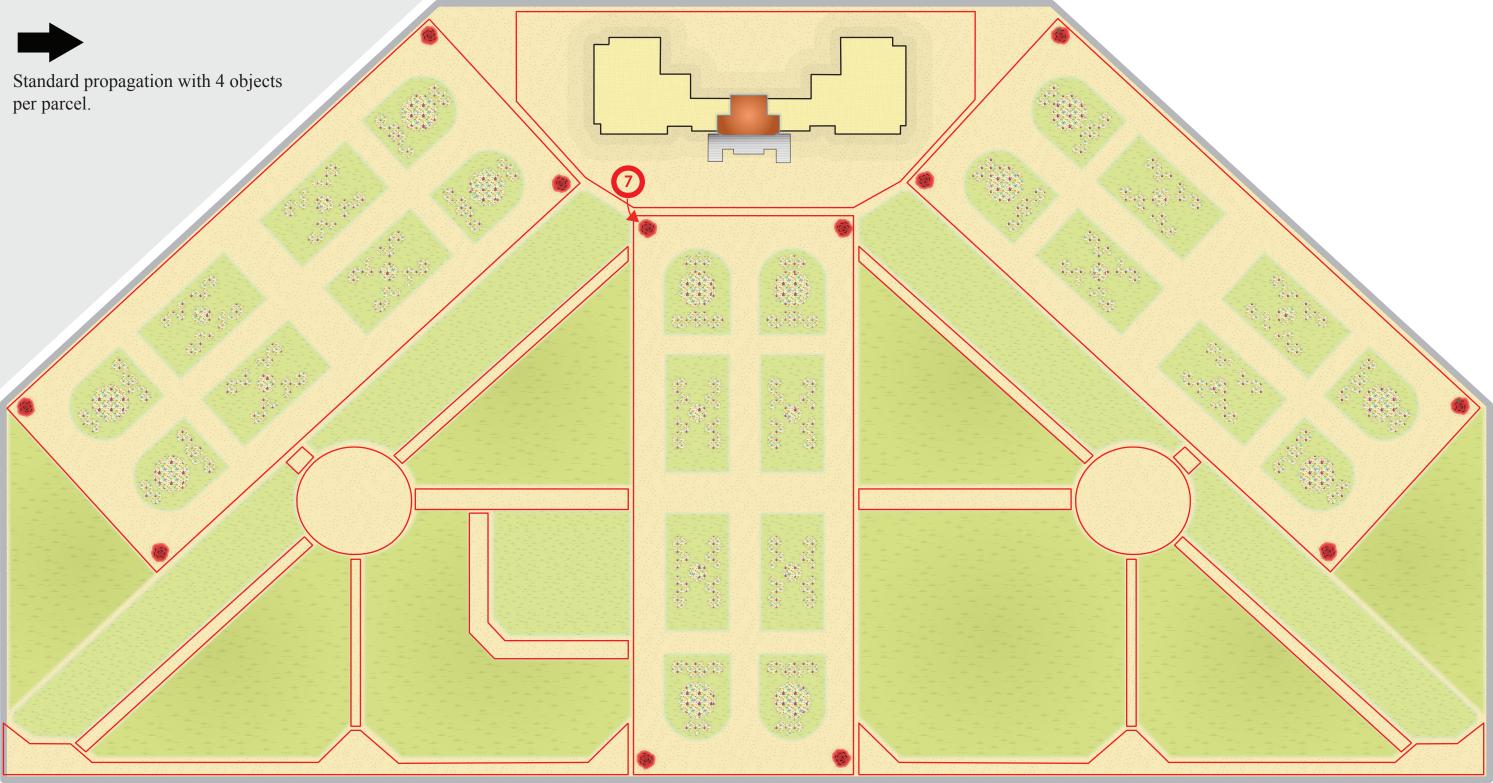

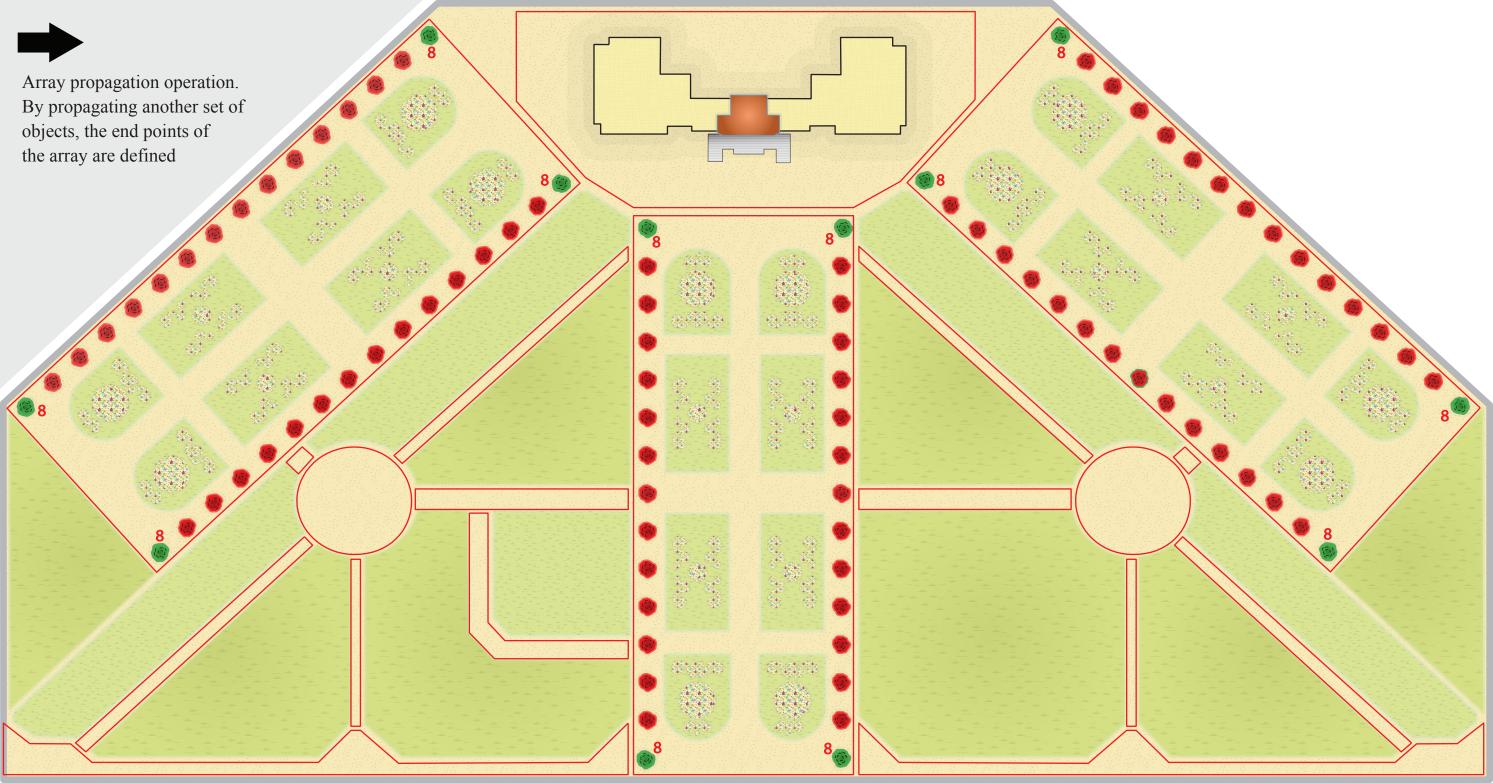

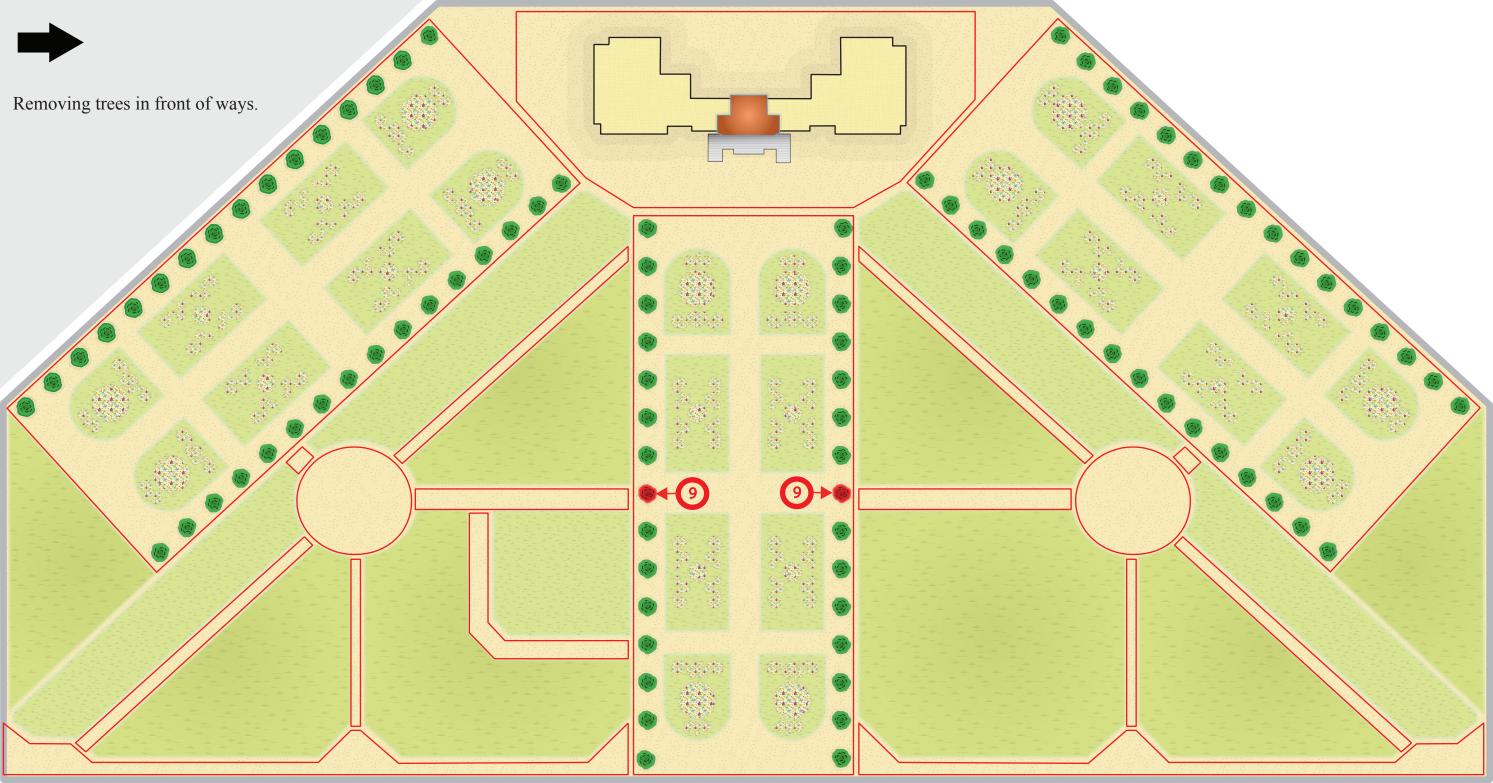

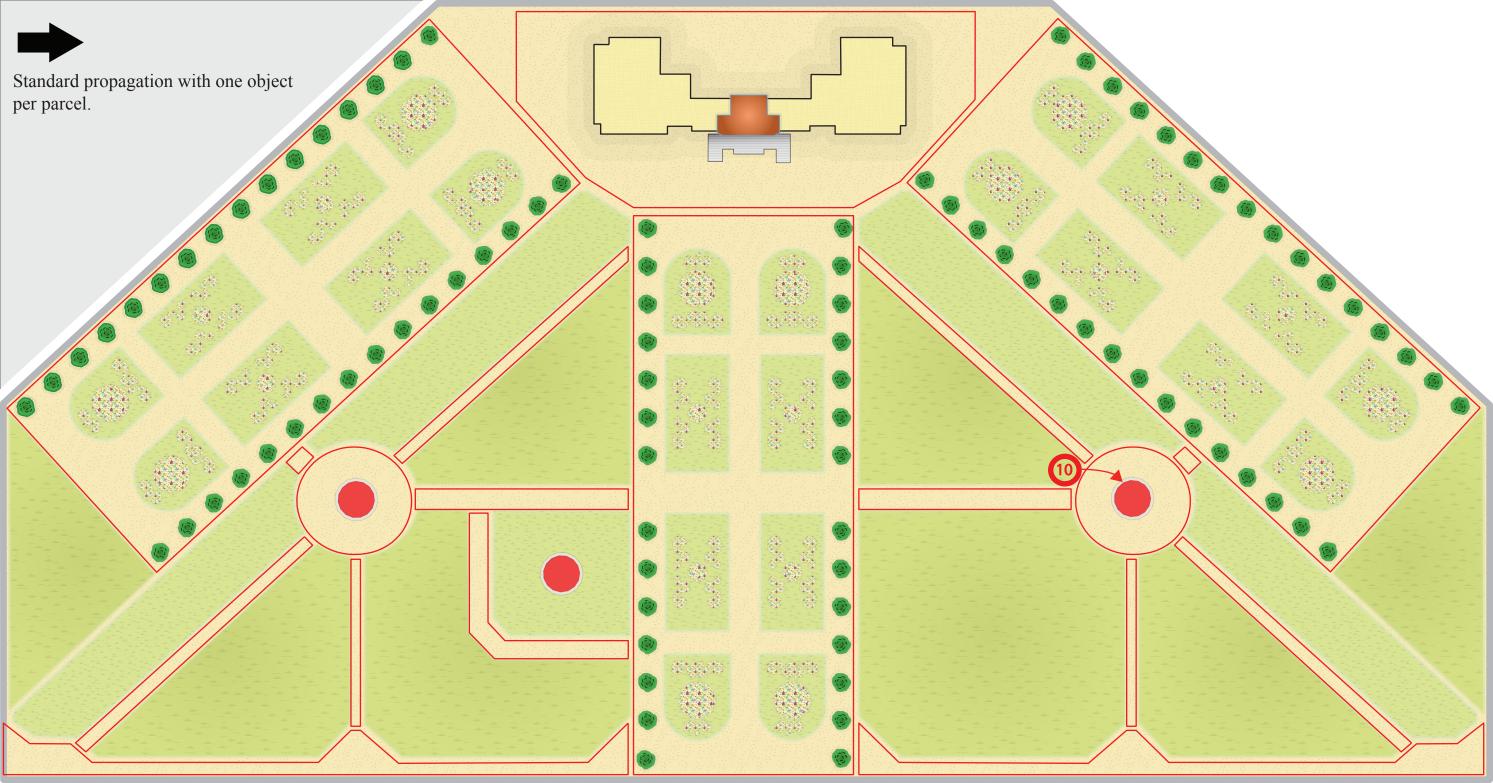

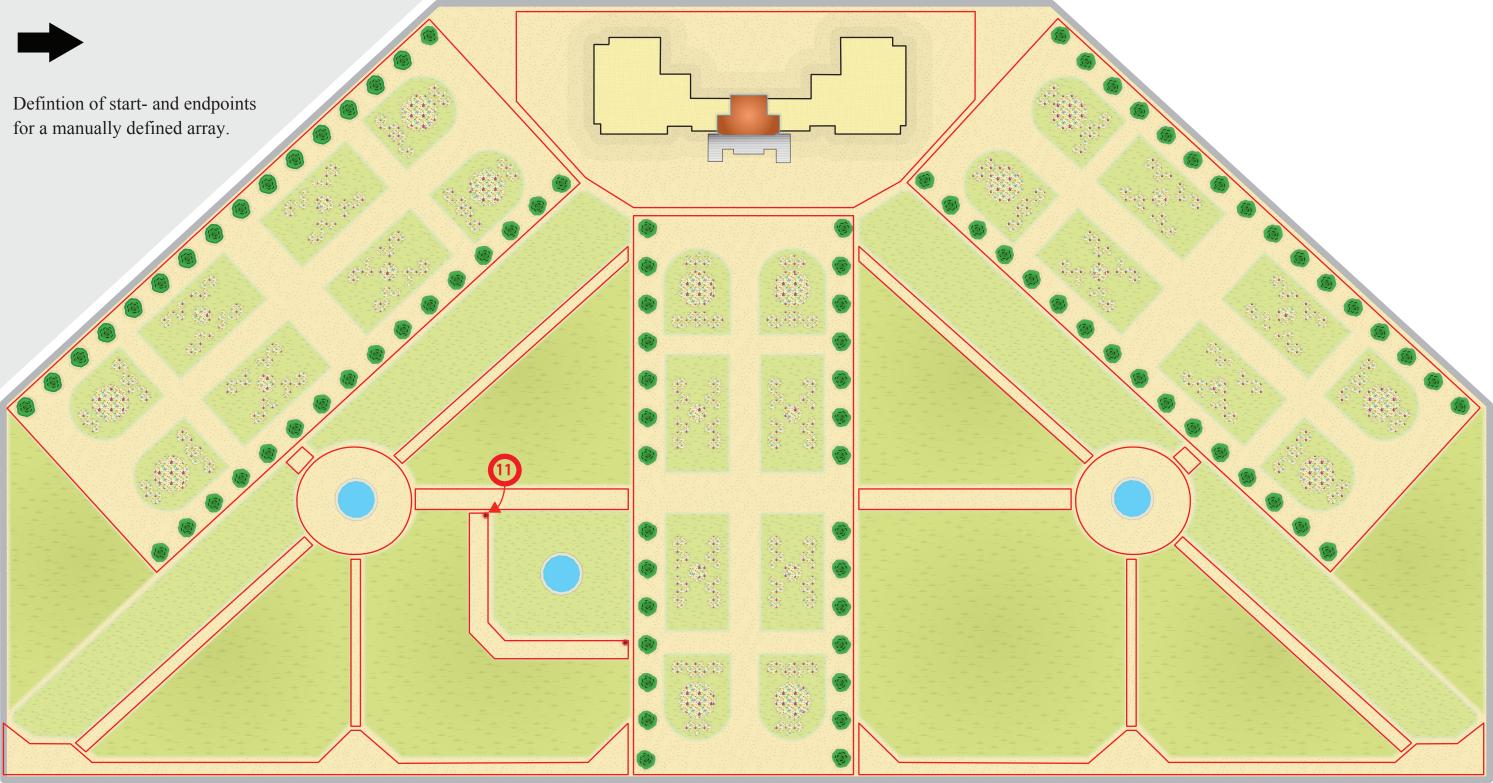

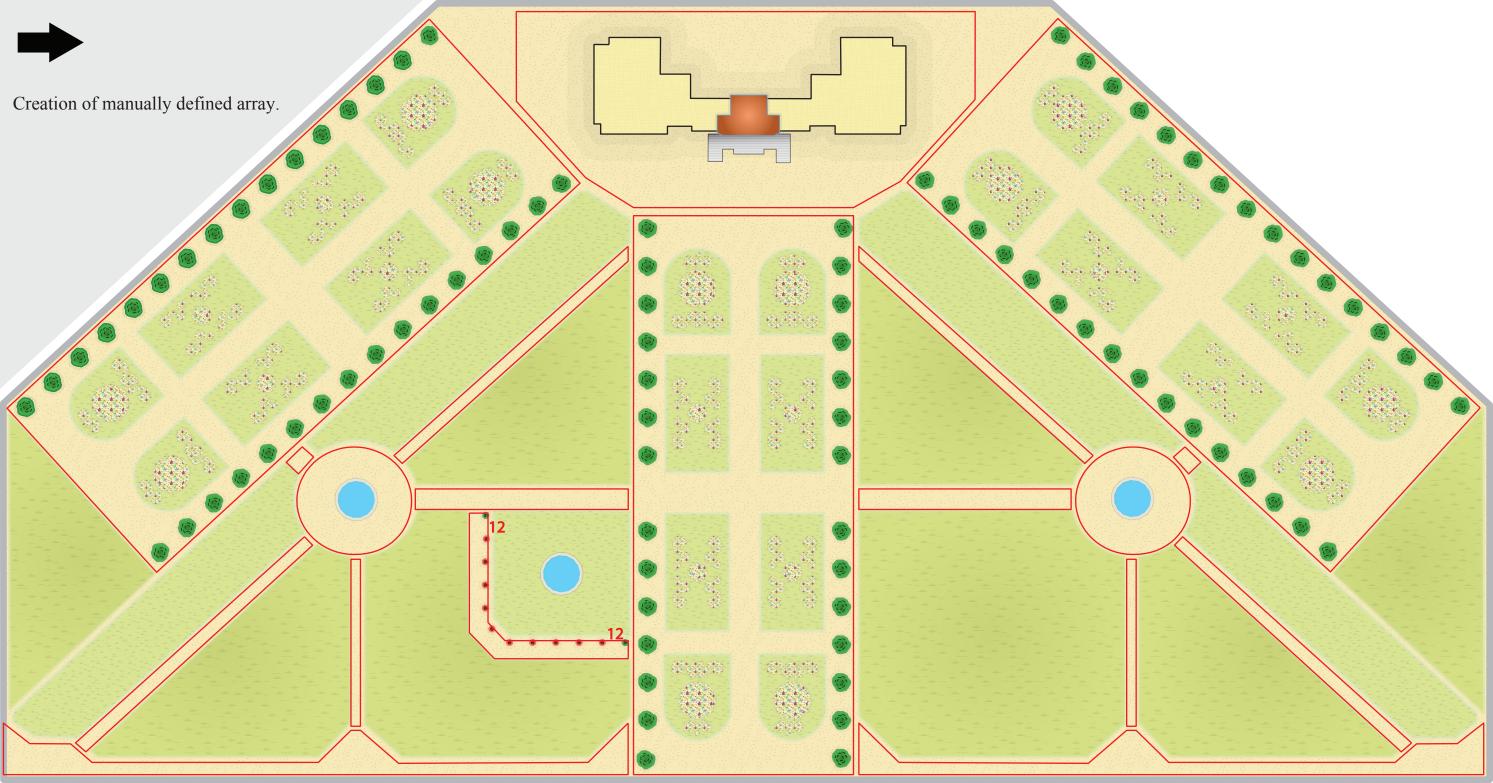

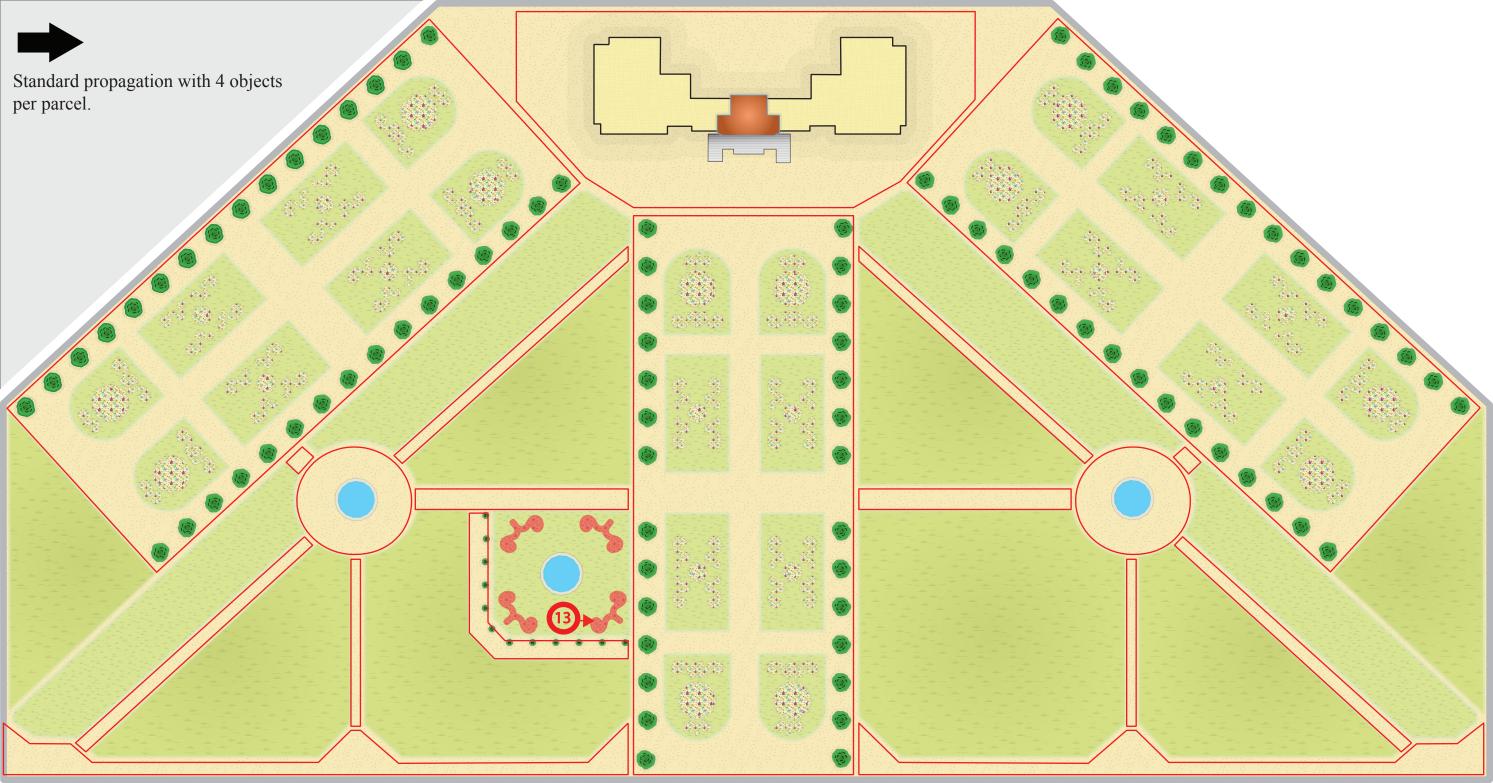

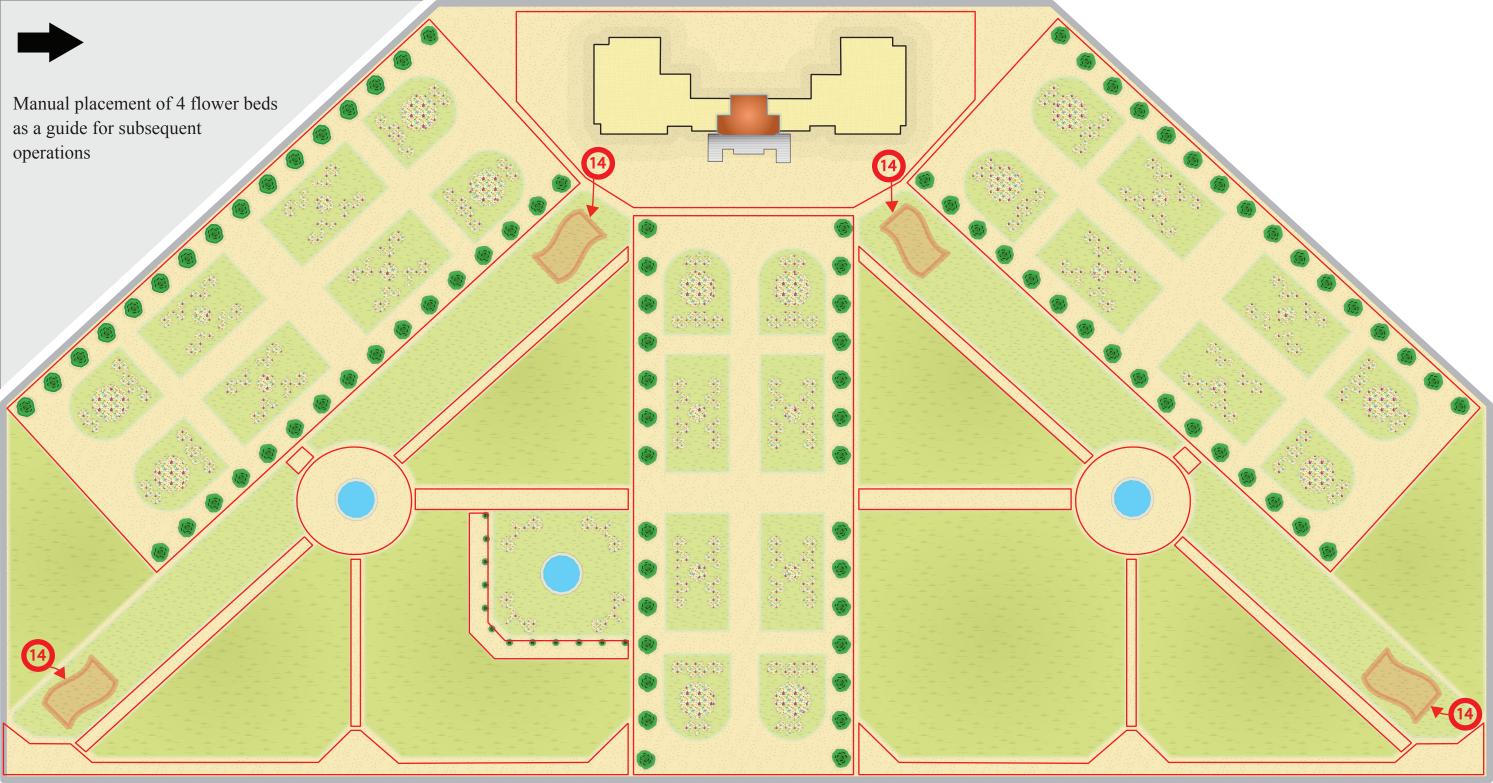

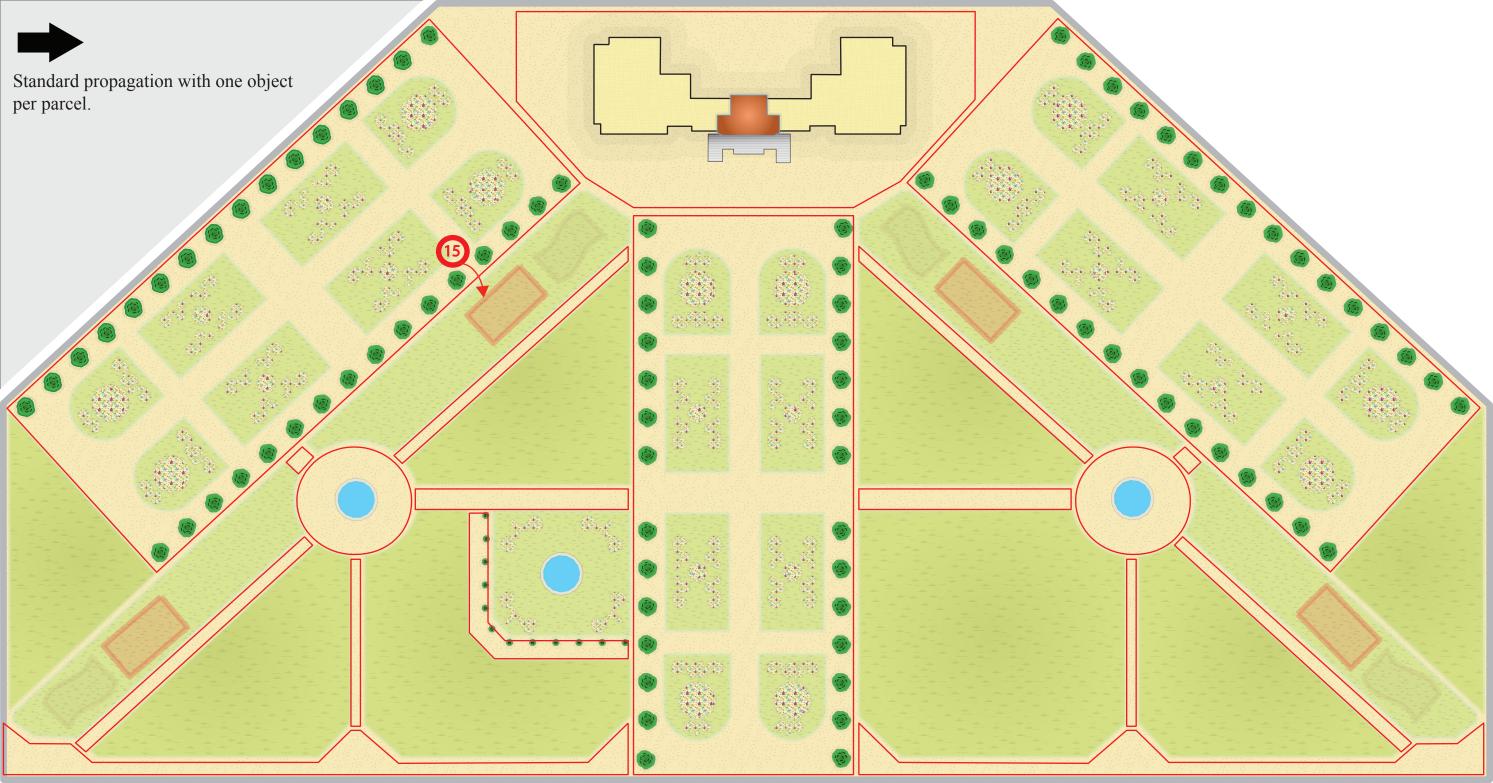

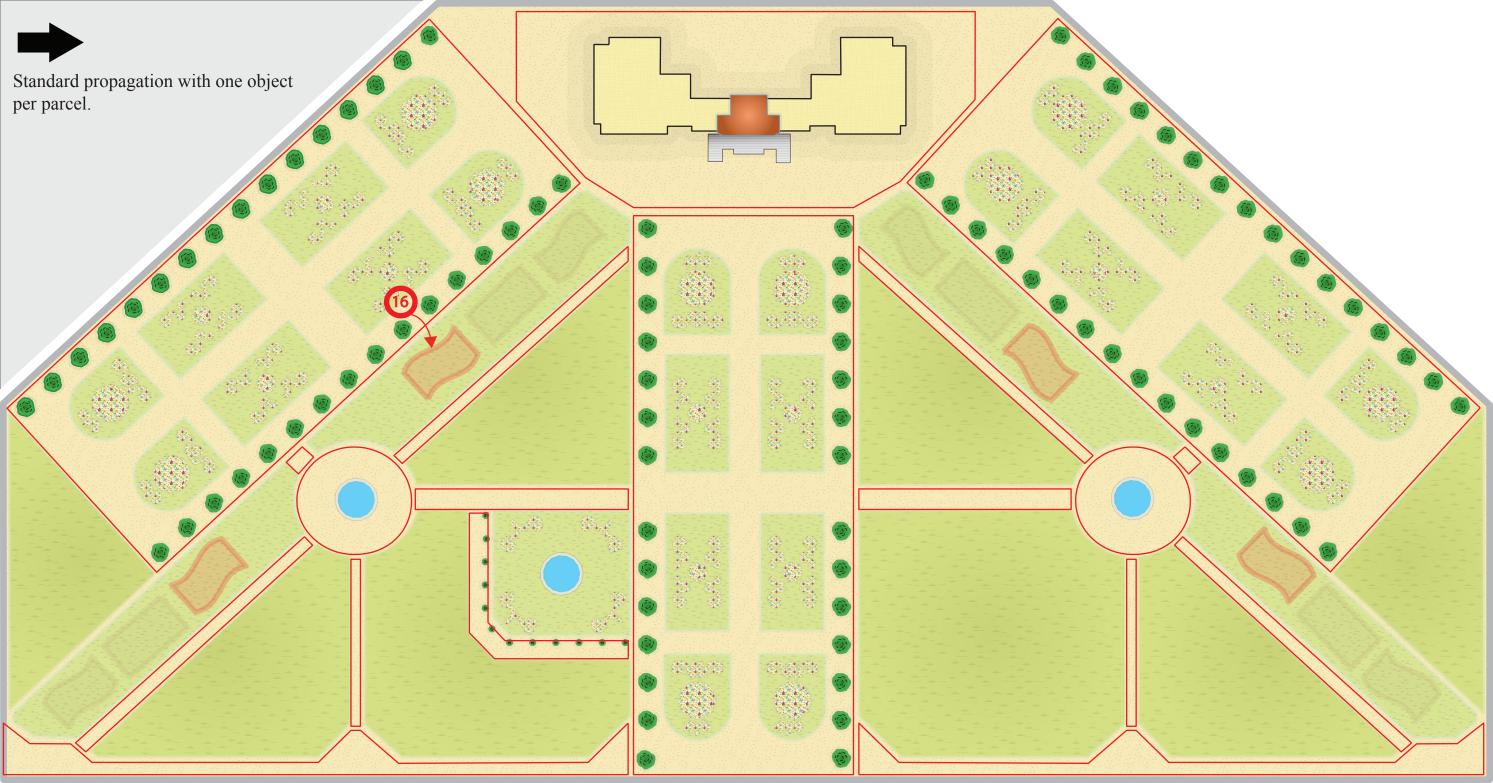

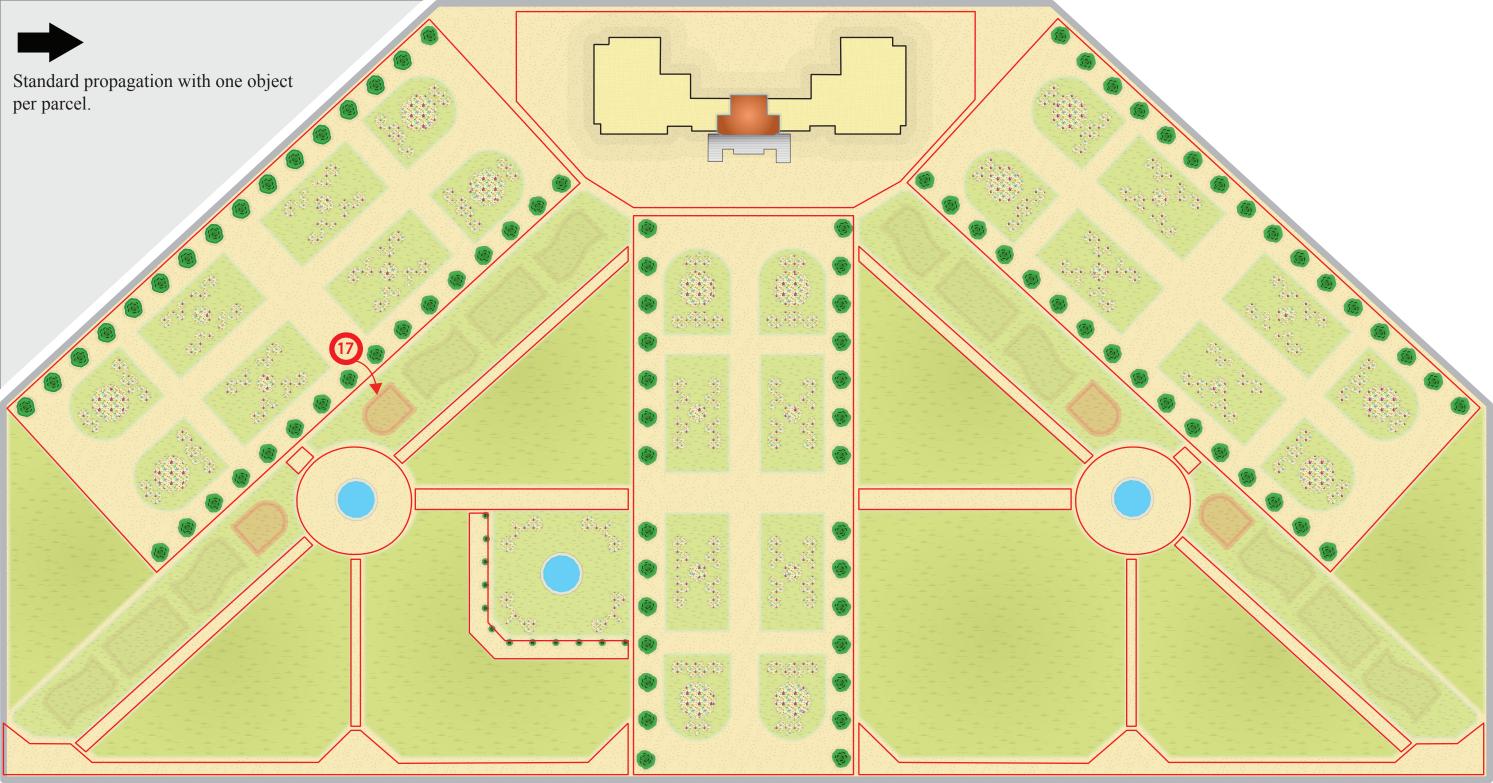

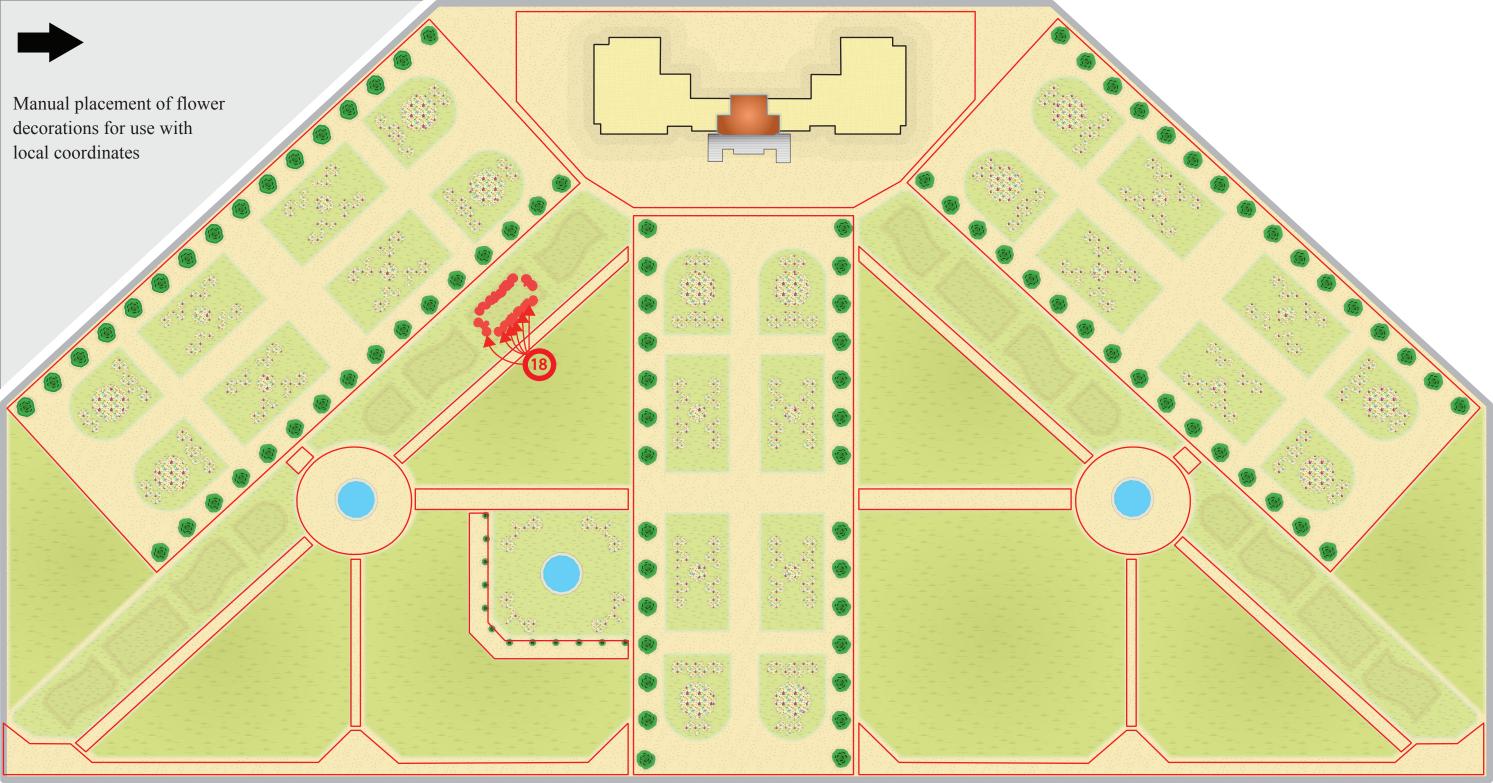

Propagation of flower decorations to specially labeled flower beds using local coordinates based on boundary distance and arclength along boundary

14.270

Call Ca

\* \* \* \*

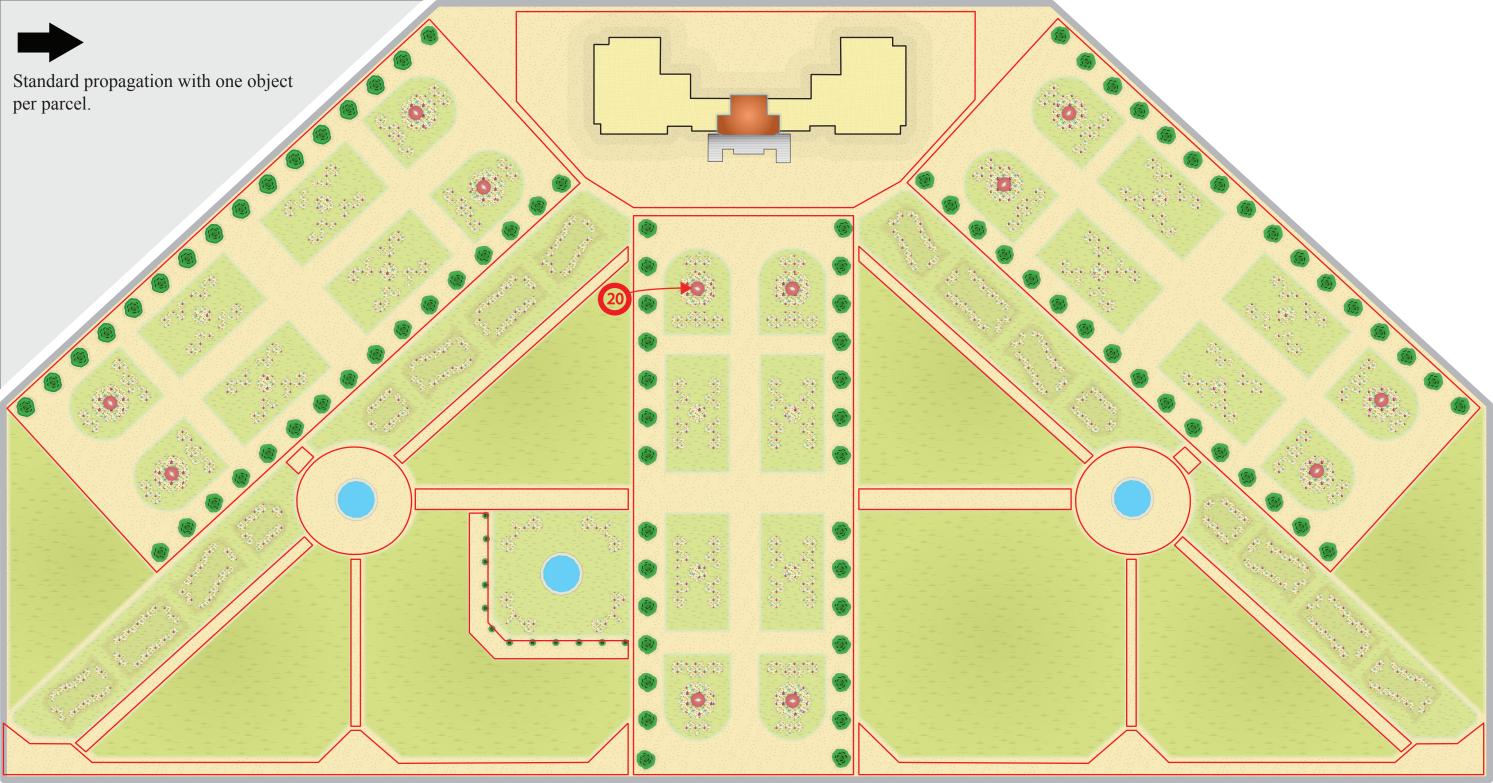

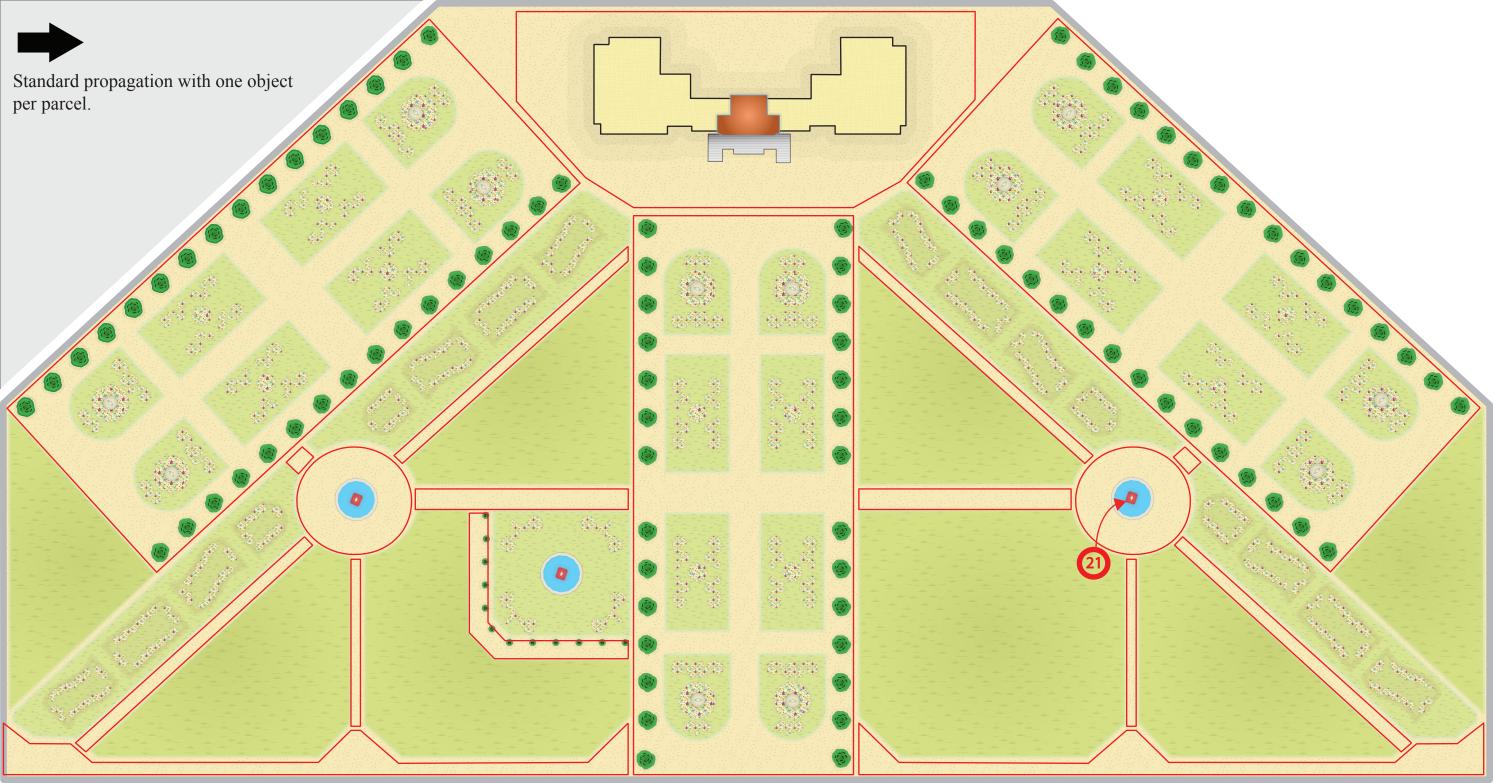

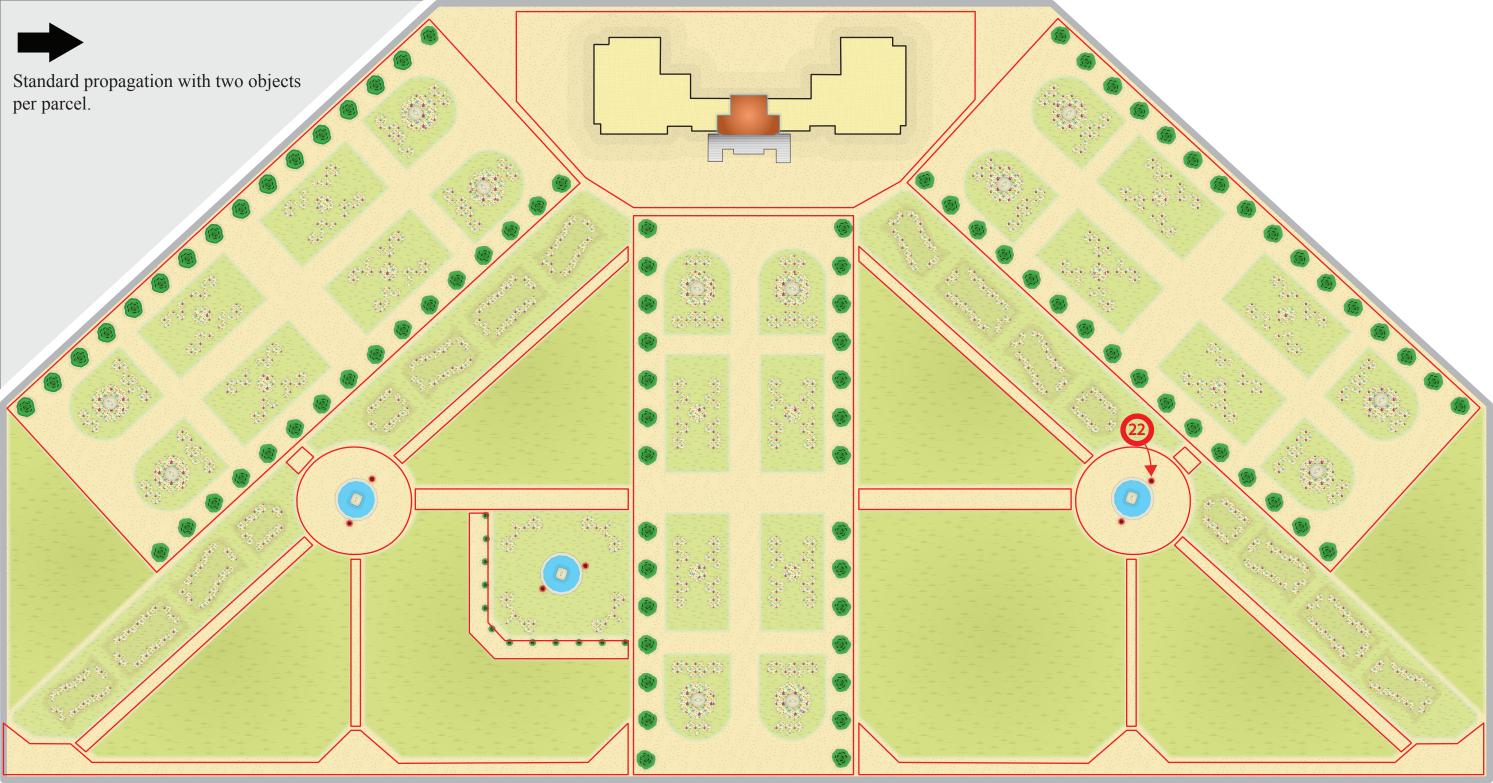

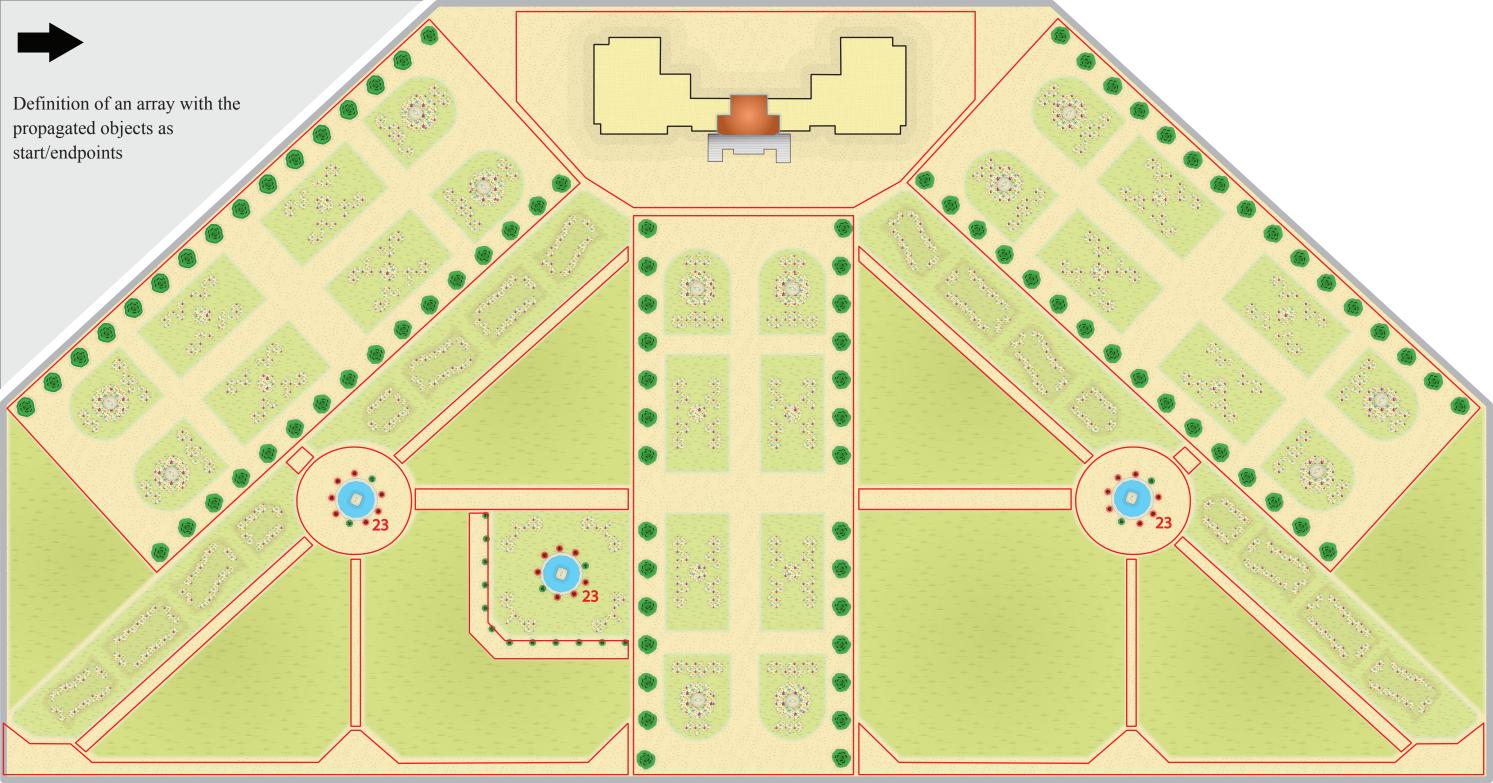

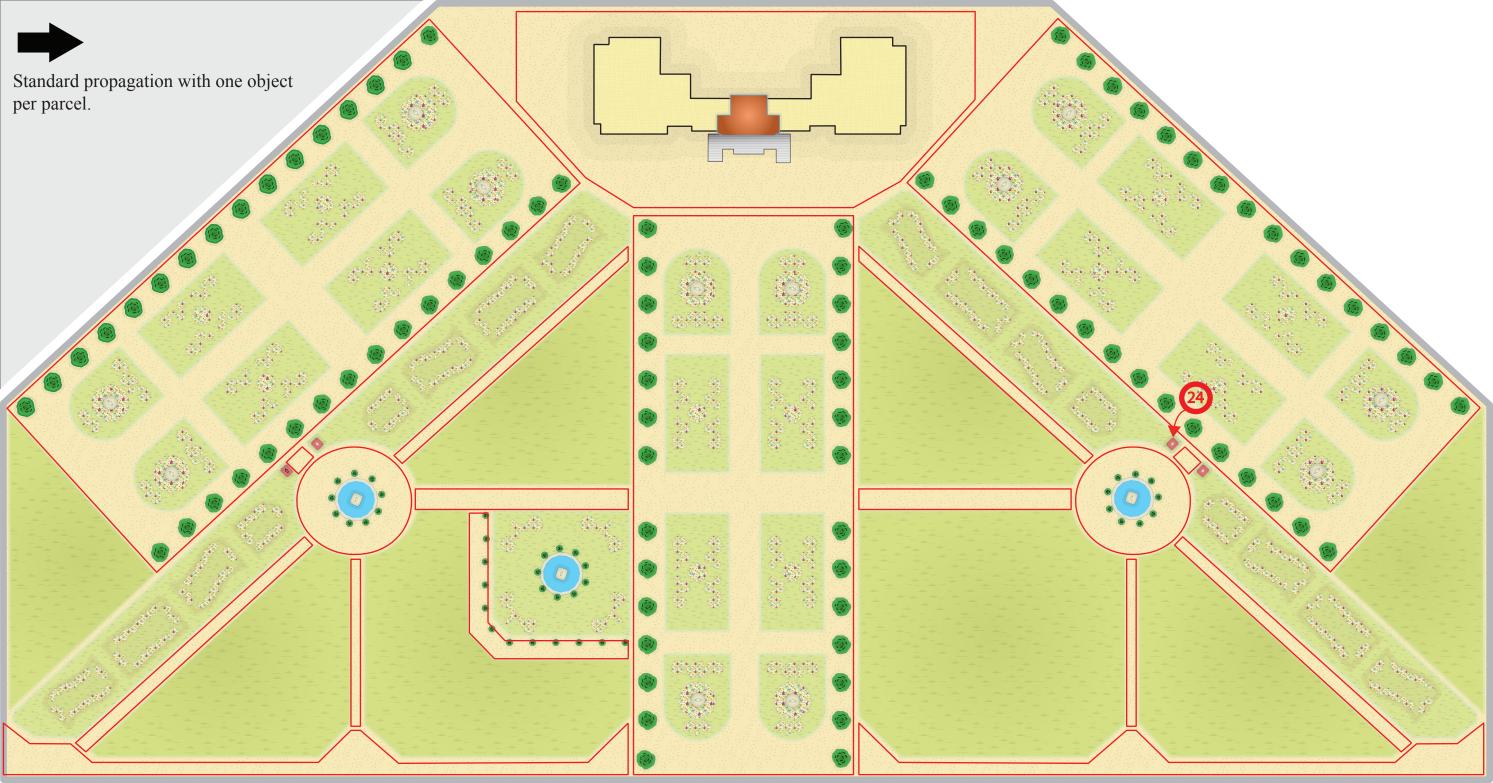

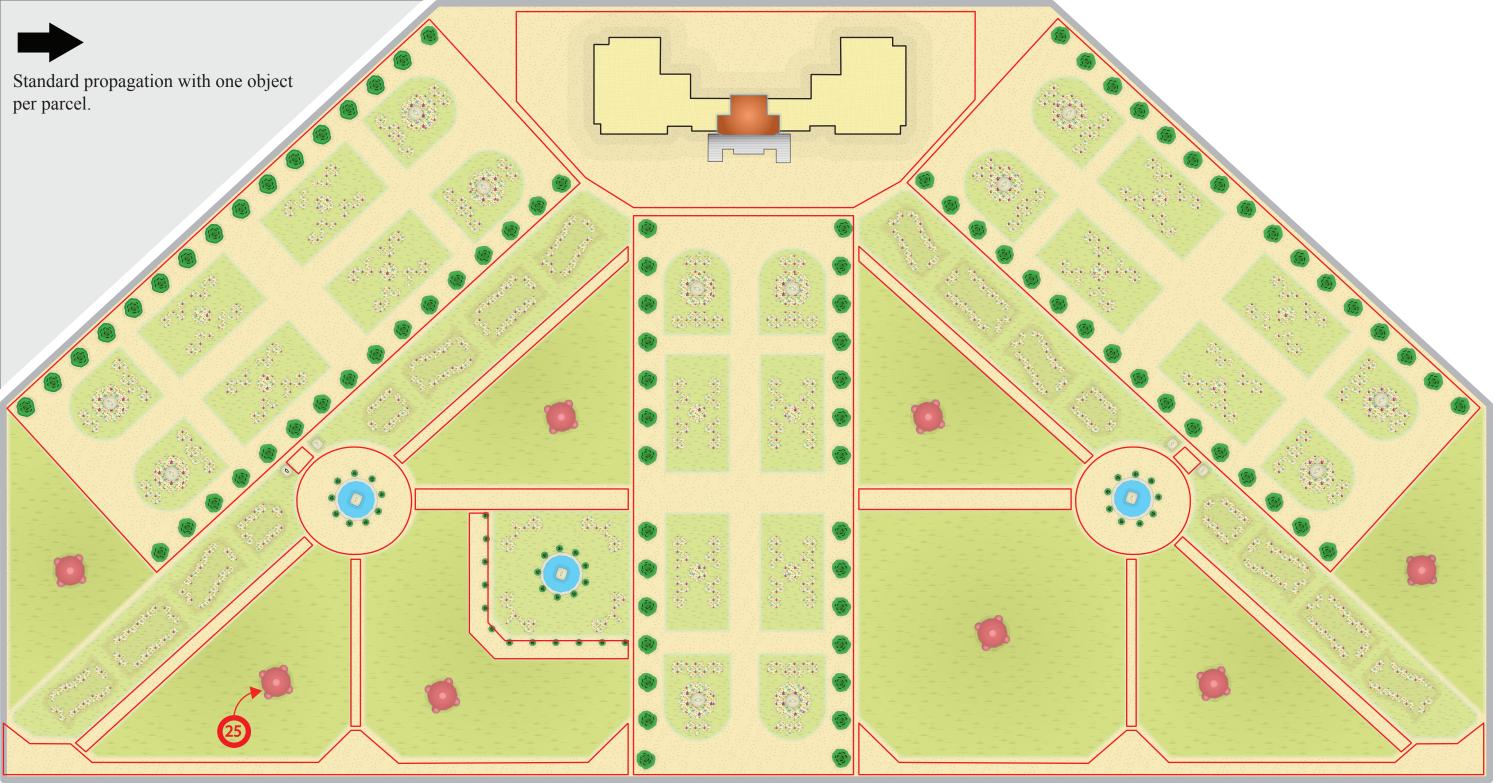

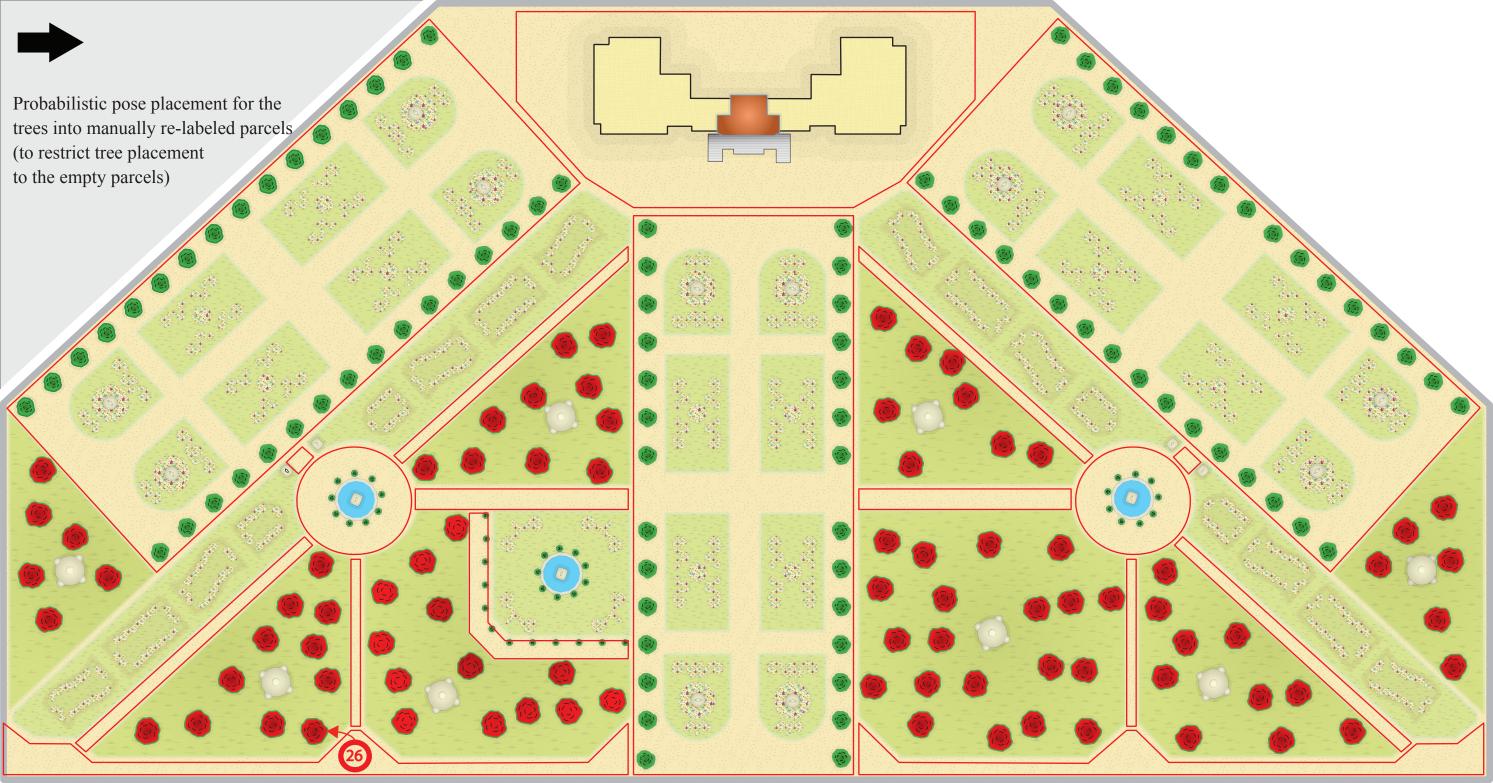

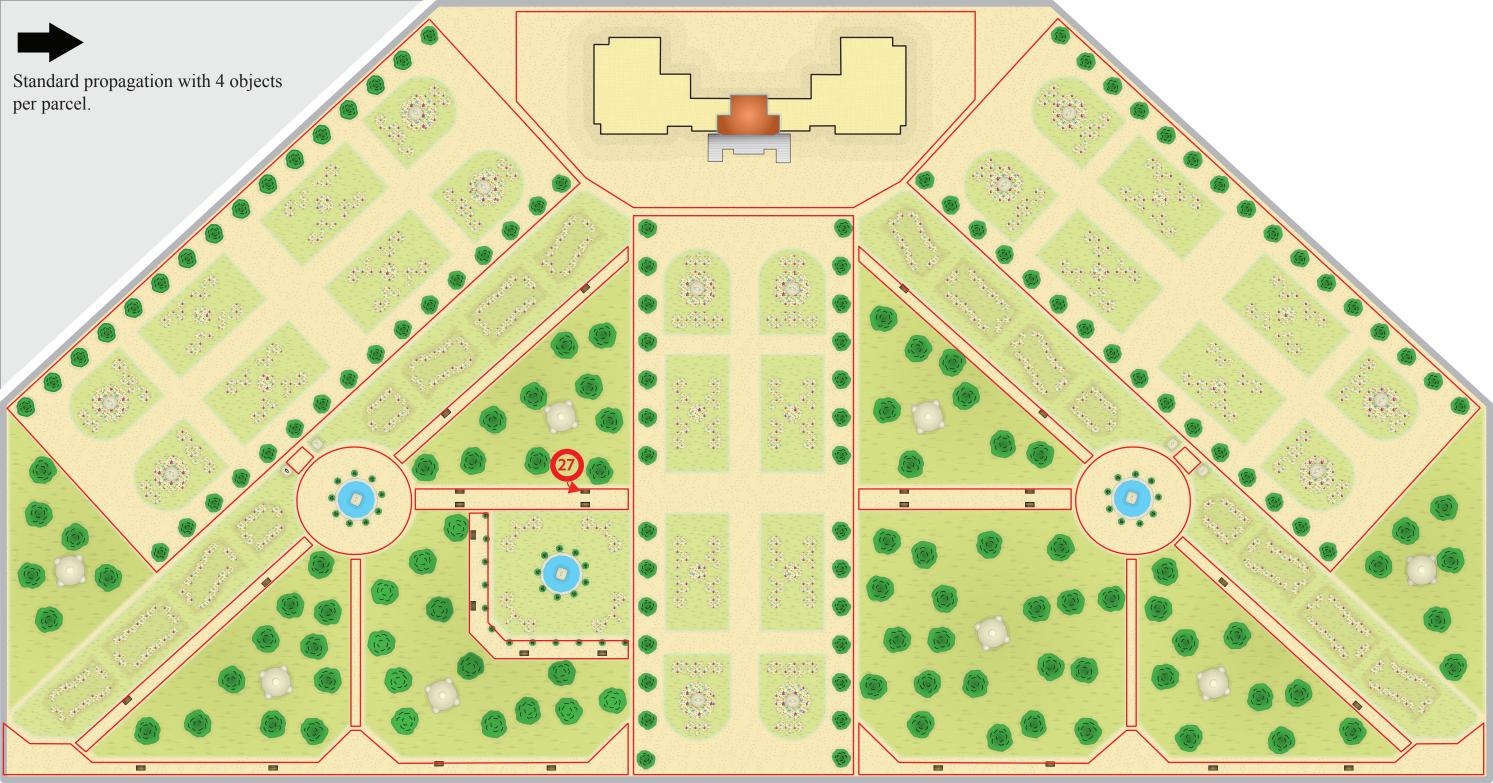

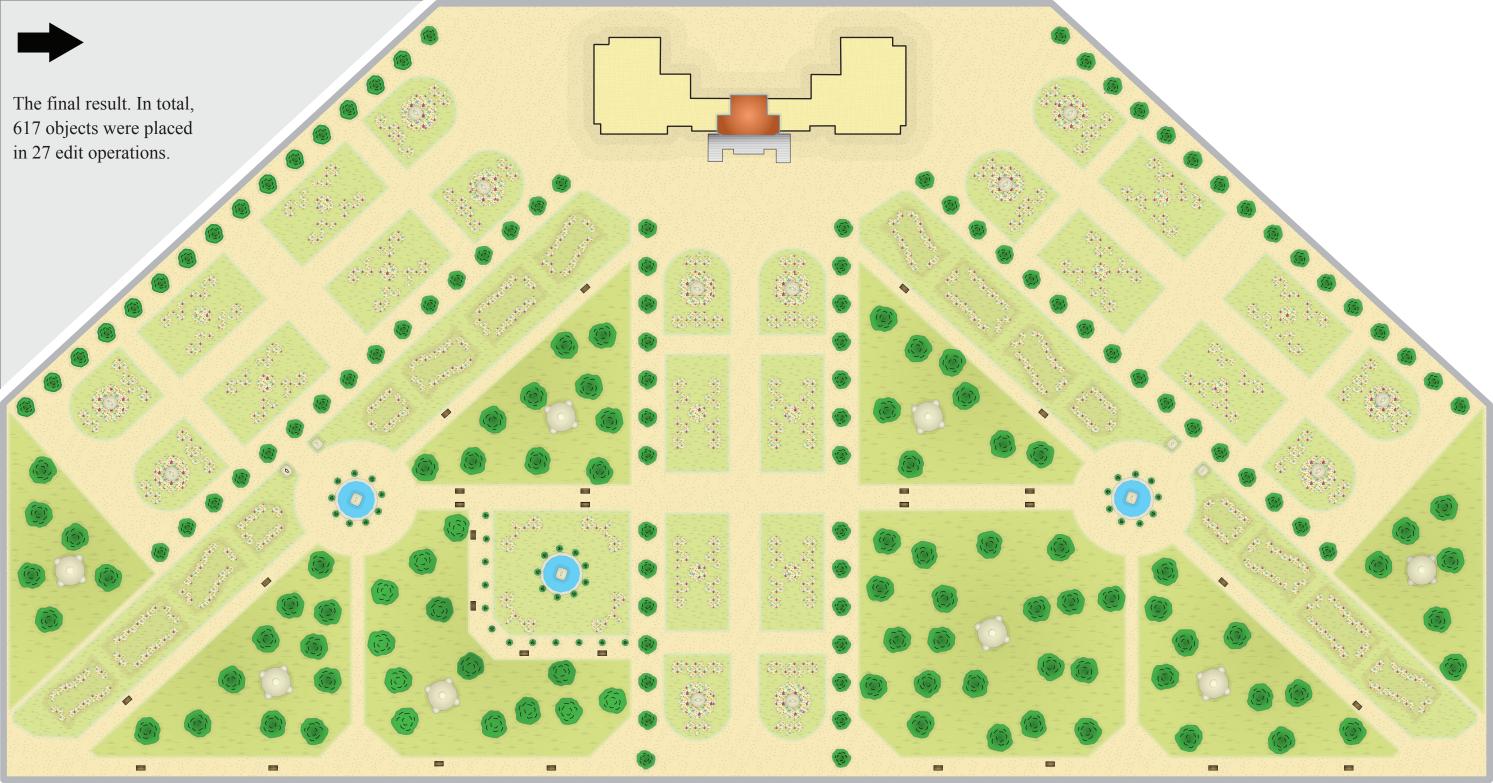